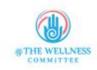

## **New Patient Registration**

| Name                  |
|-----------------------|
| First Name Last Name  |
| Address               |
| Street Address        |
| Street Address Line 2 |
| City State / Province |
| Postal / Zip Code     |
| Email Address         |
| Cell Phone            |
| Home Phone            |
| Work Phone            |

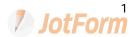

| Preferred Method of Contact |
|-----------------------------|
| Driver's License            |
| Social Security Number      |
| Single                      |
| Single                      |
| Married                     |
| Divorced                    |
| Widowed                     |
| Employed                    |
| Employed                    |
| Unemployed                  |
| Disabled                    |
| Retired                     |
| Student                     |
| Current Employer            |
| Current University/College  |
| Primary Care Provider       |

| Referring Care Provider  |
|--------------------------|
| Preferred Pharmacy       |
| Preferred Pharmacy Phone |
| Pharmacy Address         |
| Street Address           |
| Street Address Line 2    |
| City State / Province    |
| Postal / Zip Code        |
| Name                     |
| First Name Last Name     |
| Address                  |
| Street Address           |
| Street Address Line 2    |
| City State / Province    |
| Postal / Zip Code        |
| Home Phone               |

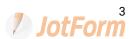

| Work Phone                  |  |  |
|-----------------------------|--|--|
| Cell Phone                  |  |  |
| Relationship to the patient |  |  |
|                             |  |  |